#### **ПРОТОКОЛ № 11962/2023**

# **проведения совместных испытаний программного обеспечения «Entaxy» версии 1.8.3 и операционной системы специального назначения «Astra Linux Special Edition» РУСБ.10015-01 (очередное обновление 1.7)**

г. Москва 16.08.2023

1 Предмет испытаний

1.1 В настоящем протоколе зафиксирован факт проведения в период с 03.08.2023 по 16.08.2023 совместных испытаний программного обеспечения «Entaxy» версии 1.8.3 (далее – ПО), разработанного ООО «ЕмДев», и операционной системы специального назначения «Astra Linux Special Edition» РУСБ.10015-01 (очередное обновление 1.7) (далее – Astra Linux SE 1.7.0), разработанной ООО «РусБИТех-Астра», включая Astra Linux SE 1.7.0 с установленным оперативным обновлением безопасности БЮЛЛЕТЕНЬ № 2023-0426SE17 (оперативное обновление 1.7.4) (далее – Astra Linux SE 1.7.4).

2 Объект испытаний

2.1 Перечень компонентов, эксплуатировавшихся в ходе проведения данных испытаний, относящихся к ПО, представлен в Таблице 1.

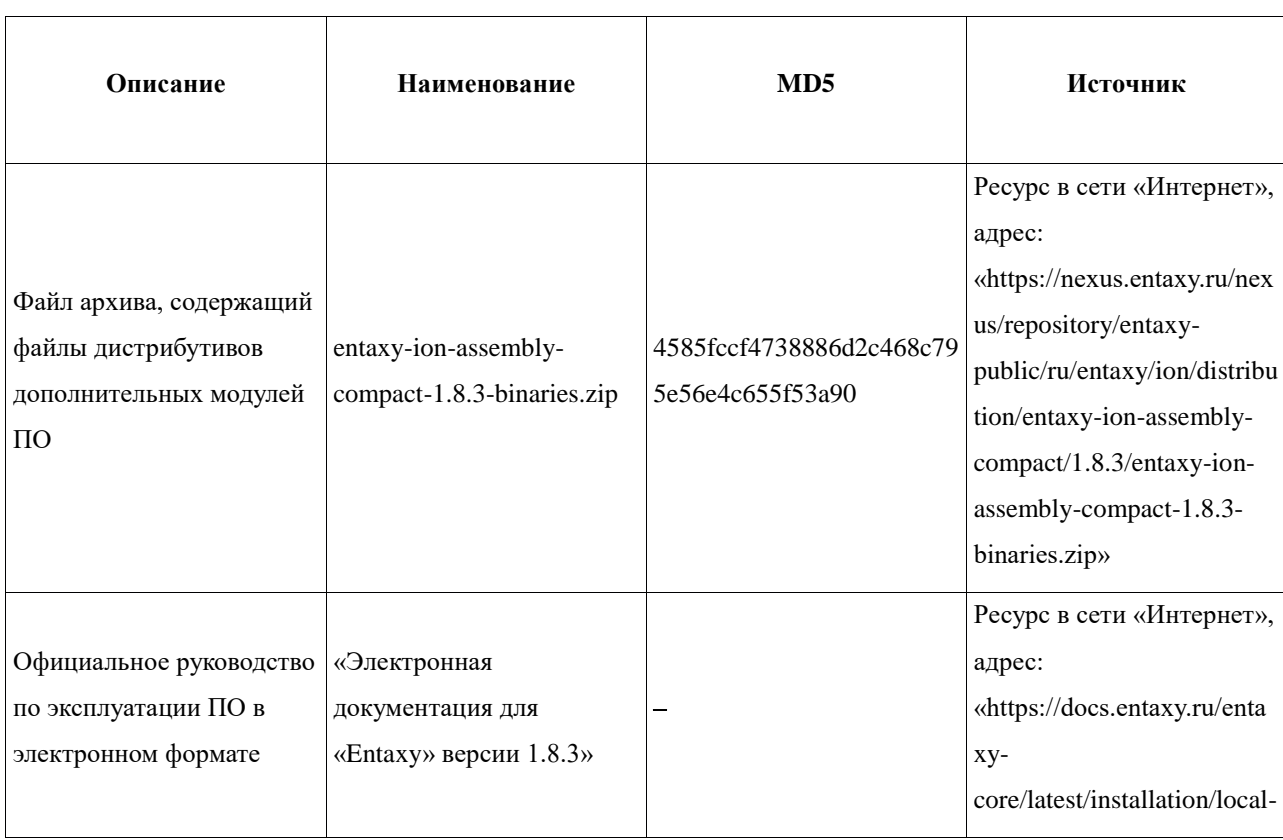

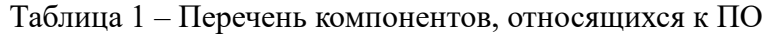

3 Ход испытаний

3.1 В ходе проведения настоящих испытаний были выполнены проверки корректности функционирования ПО в средах: Astra Linux SE 1.7.0, Astra Linux SE 1.7.4, – в объеме, указанном в Приложении 1.

3.2 Перечень официальных репозиториев ПО, эксплуатировавшихся в упомянутых средах:

- в среде Astra Linux SE 1.7.0: base;

- в среде Astra Linux SE 1.7.4: base, update.

Неофициальные репозитории ПО для указанных сред не эксплуатировались.

3.3 С целью проведения указанных проверок при включённом режиме замкнутой программной среды (далее – ЗПС) упомянутых ОС, использовался соответствующий файл открытого ключа, предоставленный стороной разработчика ПО.

3.4 Проверка корректности функционирования ПО в условиях ненулевого уровня конфиденциальности механизма мандатного разграничения доступа (далее – МРД) указанных сред не проводилась по причине отсутствия поддержки ПО соответствующей функциональности ОС. Информация об отсутствии упомянутой поддержки была заявлена стороной разработчика ПО.

4 Результаты испытаний

4.1 ПО корректно функционирует в средах: Astra Linux SE 1.7.0, Astra Linux SE 1.7.4.

5 Вывод

5.1 ПО и операционная система специального назначения «Astra Linux Special Edition» РУСБ. 10015-01 (очередное обновление 1.7) совместимы, принимая во внимание информацию, содержащуюся в разделах 3, 4 и Приложении 2.

6 Состав рабочей группы и подписи сторон

6.1 Данный протокол составлен участниками рабочей группы:

Филиппов А. В. - руководитель направления компании ООО «ЕмДев»;

Карлин Д. А. - инженер DevOps компании ООО «ЕмДев».

ООО «ЕмДев» руководитель направления компании N76) Филиппов А. В. (фамилия, инициалы)

## **Приложение 1 к Протоколу № 11962/2023**

## **Перечень проверок совместимости ПО и Astra Linux SE 1.7.0, Astra Linux SE 1.7.4**

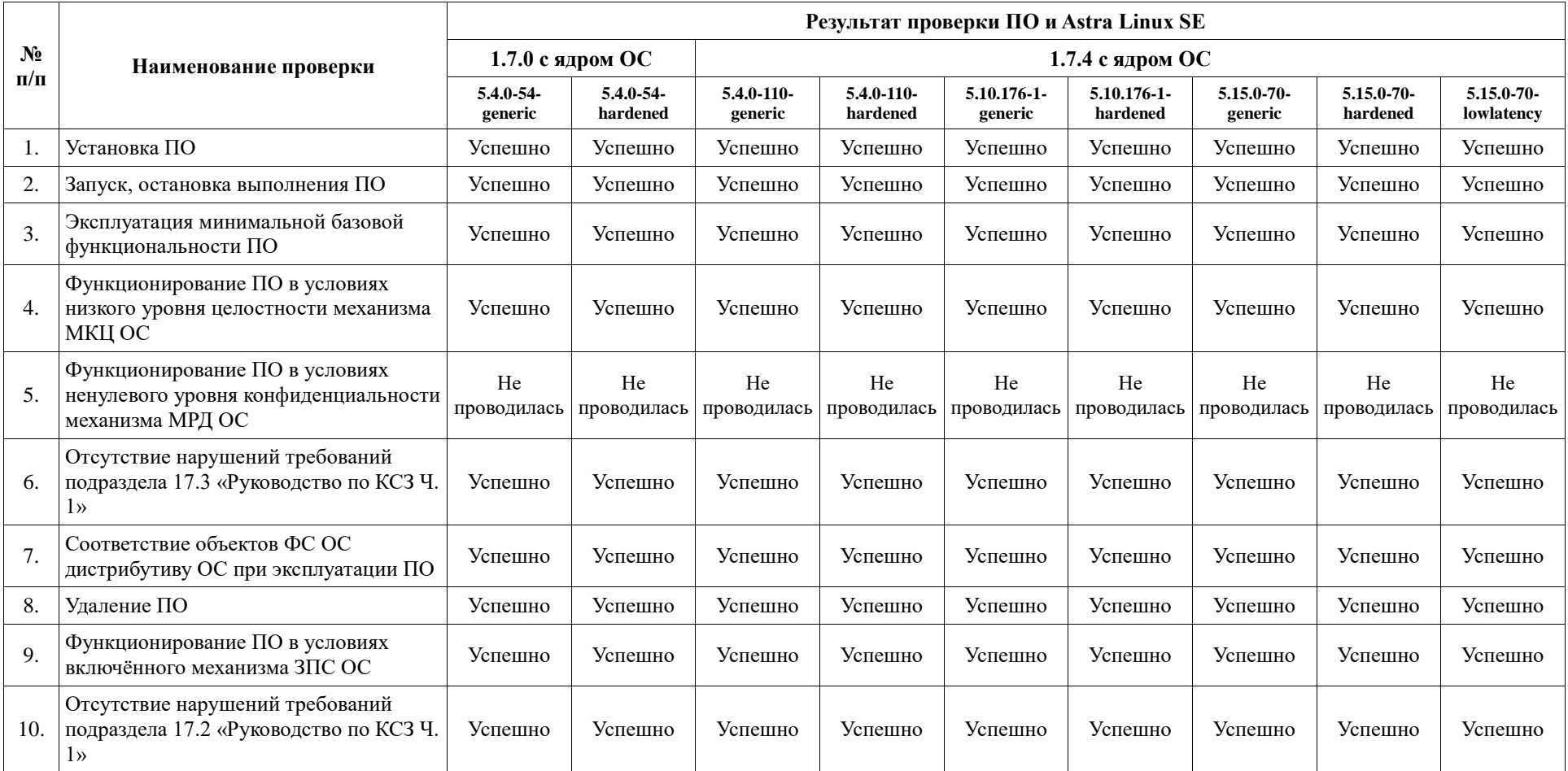

## **Инструкция по установке и удалению ПО в средах: Astra Linux SE 1.7.0, Astra Linux SE 1.7.4**

1 Установка ПО:

1.1 выполнить системные команды, действия:

cd /opt

sudo wget -U "firefox" https://nexus.entaxy.ru/nexus/repository/entaxy-public/ru/en-

taxy/ion/distribution/entaxy-ion-assembly-compact/1.8.3/entaxy-ion-assembly-com-

pact-1.8.3-binaries.zip

sudo unzip entaxy-ion-assembly-compact-1.8.3-binaries.zip

sudo chown –R karaf. entaxy-ion-compact-1.8.3/

sudo nano /etc/systemd/system/karaf.service

Вставляем в файл сервиса и нажимаем комбинацию клавиш Ctrl+X, затем Y и Enter

[Unit] Description=karaf After=syslog.target network.target

[Service] ExecStart=/opt/entaxy-ion-compact-1.8.3/bin/entaxy daemon ExecStop=/opt/entaxy-ion-compact-1.8.3/bin/entaxy stop

User=entaxy Group=entaxy

SuccessExitStatus=0 143 RestartSec=15 Restart=on-failure

LimitNOFILE=102642

[Install] Alias=karaf WantedBy=multi-user.target

sudo systemctl daemon-reload

sudo systemctl start karaf.service

2 Удаление ПО:

2.1 выполнить системные команды, действия:

sudo systemctl stop entaxy.service

sudo rm -rf /opt/entaxy-ion-compact-1.8.3

sudo rm /etc/systemd/system/entaxy.service

sudo systemctl daemon-reload

### **Приложение 3 к Протоколу № 11962/2023**

### **Перечень используемых сокращений**

«Руководство по КСЗ Ч. 1» – документ «Операционная система специального назначения «Astra Linux Special Edition». Руководство по КСЗ. Часть 1» РУСБ.10015-01 97 01- 1;

Astra Linux SE 1.7.0 – операционная система специального назначения «Astra Linux Special Edition» РУСБ.10015-01 (очередное обновление 1.7);

Astra Linux SE 1.7.4 – операционная система специального назначения «Astra Linux Special Edition» РУСБ.10015-01 (очередное обновление 1.7) с установленным оперативным обновлением безопасности БЮЛЛЕТЕНЬ № 2023-0426SE17 (оперативное обновление 1.7.4);

ДВиС – дирекция внедрения и сопровождения;

ЗПС – замкнутая программная среда;

КСЗ – комплекс средств защиты;

МКЦ – мандатный контроль целостности;

МРД – мандатное управление доступом;

ОС – операционная система;

ПО – программное обеспечение «Entaxy» версии 1.8.3.